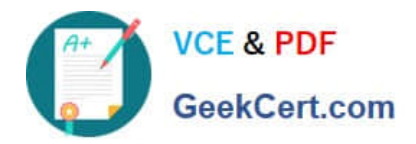

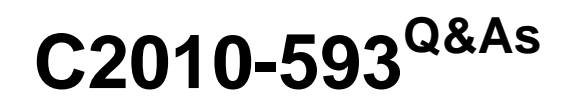

IBM Tivoli Netcool/OMNIbus V7.4 Fundamentals

# **Pass IBM C2010-593 Exam with 100% Guarantee**

Free Download Real Questions & Answers **PDF** and **VCE** file from:

**https://www.geekcert.com/C2010-593.html**

100% Passing Guarantee 100% Money Back Assurance

Following Questions and Answers are all new published by IBM Official Exam Center

**C** Instant Download After Purchase

**83 100% Money Back Guarantee** 

- 365 Days Free Update
- 800,000+ Satisfied Customers

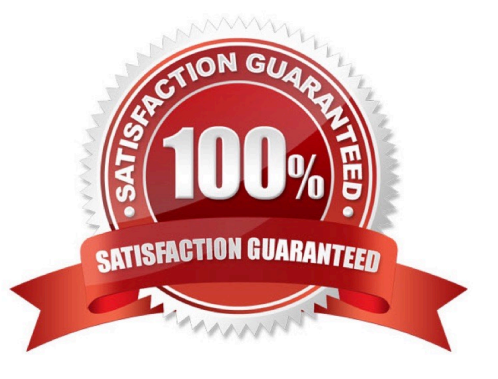

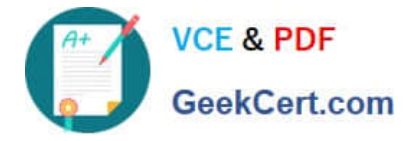

### **QUESTION 1**

Which nco\_sql command shows available fields in the table alerts.status;?

- A. show alerts.status;
- B. view alerts.status;
- C. describe alerts.status;
- D. select fields from alerts.status;

Correct Answer: D

### **QUESTION 2**

Which tool should be created to mark an event as a candidate for sending to another database using a gateway?

- A. SQL tool
- B. Script tool
- C. CGI/URL tool
- D. Command line tool
- Correct Answer: C

### **QUESTION 3**

Which type of data can the Web GUI gauge display?

- A. event data from alerts.status
- B. data from custom database tables
- C. data from sources other than the ObjectServer
- D. data retrieved from the ObjectServer using metrics

Correct Answer: D

### **QUESTION 4**

Using the native event list client, how are events filtered for a particular severity?

- A. right click the event list and select Filter>Severity
- B. click View > View By Severity, select the severity required

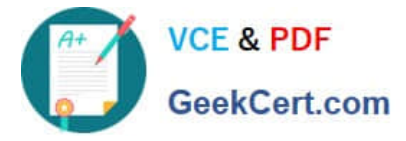

- C. click Alerts > Sort By Severity, select the severity required
- D. click the required severity color on the event list distribution status bar

Correct Answer: A

### **QUESTION 5**

Which option gives the user the ability to perform specific actions related to events in the Active Event List (AEL)?

- A. create user tools to perform the actions
- B. perform an automation based on user input
- C. develop custom AEL URL pages for tool usage
- D. create user automations related to specific events with actions
- Correct Answer: D

[C2010-593 VCE Dumps](https://www.geekcert.com/C2010-593.html) [C2010-593 Practice Test](https://www.geekcert.com/C2010-593.html) [C2010-593 Study Guide](https://www.geekcert.com/C2010-593.html)

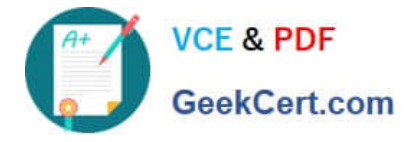

To Read the Whole Q&As, please purchase the Complete Version from Our website.

# **Try our product !**

100% Guaranteed Success 100% Money Back Guarantee 365 Days Free Update Instant Download After Purchase 24x7 Customer Support Average 99.9% Success Rate More than 800,000 Satisfied Customers Worldwide Multi-Platform capabilities - Windows, Mac, Android, iPhone, iPod, iPad, Kindle

We provide exam PDF and VCE of Cisco, Microsoft, IBM, CompTIA, Oracle and other IT Certifications. You can view Vendor list of All Certification Exams offered:

### https://www.geekcert.com/allproducts

## **Need Help**

Please provide as much detail as possible so we can best assist you. To update a previously submitted ticket:

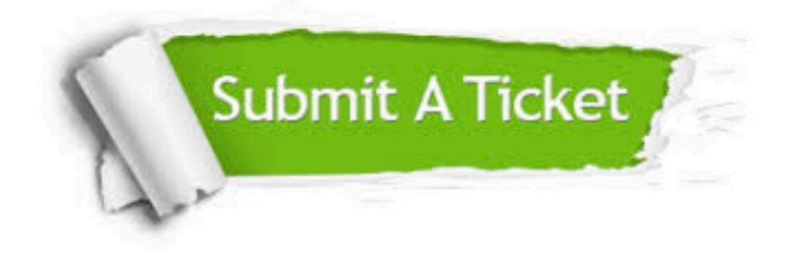

#### **One Year Free Update**

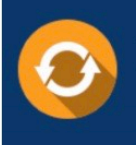

Free update is available within One fear after your purchase. After One Year, you will get 50% discounts for updating. And we are proud to .<br>poast a 24/7 efficient Customer Support system via Email

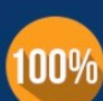

**Money Back Guarantee** 

To ensure that you are spending on quality products, we provide 100% money back guarantee for 30 days from the date of purchase

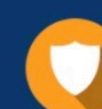

#### **Security & Privacy**

We respect customer privacy. We use McAfee's security service to provide you with utmost security for vour personal information & peace of mind.

Any charges made through this site will appear as Global Simulators Limited. All trademarks are the property of their respective owners. Copyright © geekcert, All Rights Reserved.